TO:EPSON 愛用者

FROM:EPSON 客服中心

主題敘述:商用傳真複合機 Epson WorkForceWF-2521、WF-2531 某些特定電話無法收、發傳真 的處理方式

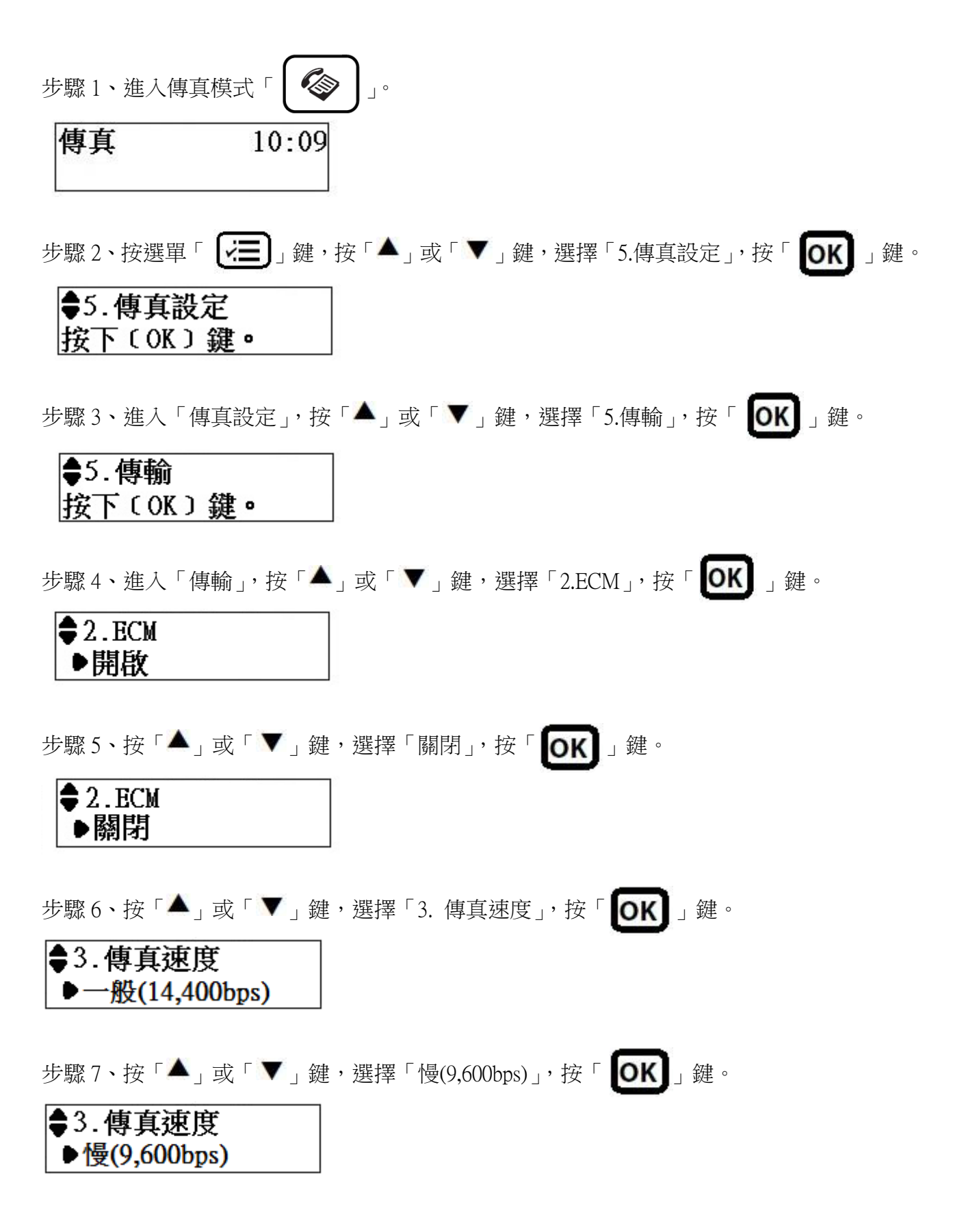